# **Etap 12 Getting Started Free Pdf Books**

All Access to Etap 12 Getting Started PDF. Free Download Etap 12 Getting Started PDF or Read Etap 12 Getting Started PDF on The Most Popular Online PDFLAB. Only Register an Account to DownloadEtap 12 Getting Started PDF. Online PDF Related to Etap 12 Getting Started. Get Access Etap 12 Getting Started PDF and Download Etap 12 Getting Started PDF for Free.

# LTspice IV Getting Started GuideLTspice IV Getting Started ...

Stable SPICE Circuit Simulation With Unlimitednumberofnodes Outperforms Pay-for Options Unlimited Number Of Nodes Schematic/symbol Editor Waveform Viewer LTspice Is Also A Great Schematic Capture Library Of Passive Devices Fast Simulation Of Switching Mode Power Supplies (SMPS) Stead Feb 8th, 2024

### **Getting Started In Chart Patterns Getting Started In**

Chart Patterns As Well Aslesser-known Ones Like Throwbacks, Pullbacks, And Bustedpatterns Incorporates Quizzes, Step-by-step Exercises, Enhanced Graphicsand Video Tutorials To Immerse The Reader In The World Of Chartpatterns Mar 14th, 2024

# **Getting Started Knitting Socks Getting Started Series**

Of Getting Started Knitting Socks, Interweave Presents Knitted Gifts, Knitting Green, And Simple Style, And Coauthor Of Bag Style, Color Style, Lace Style, And Wrap Style. She Is A Book Editor A Feb 3th, 2024

# Getting Started With Dwarf Fortress Getting Started With ...

Nov 09, 2021 · Getting Started With Dwarf Fortress-Peter Tyson 2012-05-25 The Author Presents A Guide To The Computer Game Dwarf Fortress, Playable On Windows, Linux, And Mac OS X-based Computers, With The Author Focusing On The Game's Simulation Mode And How To Establish And Maintain A Dwarf Fortress City, Manage It Mar 7th, 2024

# **Getting Started In Technical Analysis Getting Started In**

Getting Started In Technical Analysis Getting Started In Is Available In Our Book Collection An Online Access To It Is Set As Public So You Can Get It Instantly. Our Book Servers Hosts In Multiple Locations, Allowing Y May 4th, 2024

### **Getting Started OrientationGetting Started ...**

Description: We All Need A Plan For Our Money. FinDescription: Ancial Peace University (FPU), By Dave Ramsey, Is That Plan! It Teaches God's Ways Of Handling Money. Through Video Teaching, Class Discussions And Interactive Small Group Activities, FPU Presents Biblical And Practical Steps To Get From Where You Are To Where You've Dreamed You ... May 5th, 2024

# Math Modeling: Getting Started And Getting Solutions," By ...

MATH 465/515 Mathematical Models And Applications. Objectives: To Develop Skill In Creating, Describing And Analyzing The Performance Of Mathematical Models To Be Used For Explaining And Predicting Phenomena Arising In The Real World. Audience: Mathematics Majors And Others Having A Strong Mathematical Background. Prerequisite: Mar 2th, 2024

### **GETTING STARTED GUIDE WHAT YOU'RE GETTING? CONFIGURING THE ...**

Enable Bluetooth On Your Phone 3. Tap The Beacon On Your Desk To Activate - You'll Hear Beeping To Confirm 4. Open The EBeacon App 5. The App Will Scan For

Beacons 6. Select The Activated Beacon From The List (under "Central" Tab). It Will Be The One With The RSSI Value Closest To Zero (-48 In The Screenshot). 7. Enter The Password "666666" 8. Feb 6th, 2024

# Getting Started (2.0.1) 1/19/2015 2 Getting ... - JGRASP

After You Have Successfully Installed The Java JDK And JGRASP, You Are Ready To Get Started. For The Examples In This Section, Microsoft Windows And Java Will Be Used. However, Much Of The Information In Sections 2.1 - 2.7, 2.11, And 2.13 - 2.16 Applies To Other Operating Systems And Suppor Jan 8th, 2024

# **Getting Started In Chart Patterns 2nd Edition Getting**

Chart Pattern Trading Strategy Step-by-Step Guide Jul 19, 2021 · The Essential Guide To Chart Patterns. There Are Thousands Of Traders Around The World That Trade These Specific Types Of Formations Like The Triangle Pattern.Famous Trader Dan Zenger Has Turned \$10,000 Into \$42 Million In Under 23 Months By Using A Chart Pattern Trading Strategy. Jan 6th, 2024

#### **GETTING OLDER • GETTING FIT • GETTING HEALTHY • ...**

• Ultra-Suction Valves (reduce Coverage Of Palate For Better Suction) • Implant Supported Dentures - Dental Implants Are Giving Pleasure To Thousands Of Denture Wearers Worldwide. Ask Us For More Information. • Tooth Extractions And Dental Implants Per Mar 9th, 2024

### **Network Analysis Etap - Namepik.com**

Lightroom And Photoshop For Printing, Bravelands 2 Code Of Honor, Diario Di Un Ragazzino Quasi Figo, Question Papers Of Bca File Type Pdf, Funds Of Hedge Funds Performance Assessment Diversification And Statistical Properties Quantitative Finance, Idee Creative Per Bambini Divertirsi Con La Carta E II Jan 7th, 2024

### Etap 6 S - Rsmhonda2.dealervenom.com

Solution Manual , Pentax K1000 Manual Espanol , The Park Service Trilogy 1 Ryan Winfield , Algebra 2 Exponential Matching Activity Answer Key , Organic Chemistry Solutions Manual Jan William Simek , Modern Biology Skills Classification Of Organisms Answers , Eva 4400 User Guide , Optiplex 380 Manual , Zar Jh Jan 14th, 2024

# Penyusunan Laporan Keuangan Berbasis SAK ETAP Koperasi ...

Koperasi Waru Buana Putra Mengenai Penyusunan Laporan Keuangan Berbasis SAK ETAP Adalah Terlalu Rumit Jika Koperasi Harus Menyusun Laporan Keuangan Yang Lengkap Karena Koperasi Menyusun Laporan Keuangan Sesuai Kebutuhan Dan Undang-undang Perkoperasian Masih Memberikan Kelonggaran Mengenai Penyusunan Laporan Keuangan Koperasi. Apr 10th, 2024

### leee 33 Bus System Etap Bing Jp Tn

Sheet Gramatica 2 Holt Spanish , Document Reader For Java Mobile Free Download , Solutions Acid Rain , Heat And Mass Transfer Cengel Solutions , A Touch Of Frost Inspector 2 Rd Wingfield , 1994 Nissan Sentra Engine Diagrams , Nissan Almera N16 Repair Manual 2005 , Moore Page 2/3 Jan 3th, 2024

### **Short Circuit Analysis - ETAP**

The Purpose Of This Tutorial Is To Introduce The Short-Circuit Analysis Module Of ETAP, And Provide Instructions On How To Run ANSI And IEC Short-circuit Calculations. In Addition, There Will Be A Brief Look At Study Case Editors And The Alert View Function. For This Section Of The Apr 14th, 2024

### Math Lesson 5 Division (Grade 3) Name: - ETap

Division (Grade 3) Instruction 5-2 The Special Properties Of 0 And 1 In Multiplication And Division Worksheet 3 Name: \_\_\_\_\_ Date: \_\_\_\_\_ Properties Of 0 In Division Any Number Divided By 0 Is Not Possible Or Undefined  $5 \div 0 =$  Undefined Or Not Possible Think: 0 X ?(n) = 5 There Is No Number, N Times 0 That ... May 6th, 2024

### Math Lesson 5 Division (Grade 3 ) Name: - ETap

Division (Grade 3 ) Instruction 5-2 Dividing Multi-digit Numbers By One- Or Two – Digit Numbers Worksheet 4 Name: \_\_\_\_ Date: \_\_\_\_ Properties Of 0 In Division Any Number Divided By 0 Is Not Possible Or Undefined  $5 \div 0 =$  Undefined Or Not Possible Think: 0 X ?(n) = 5 There Is No Number, N Times 0 That Mar 5th, 2024

### **Power Devices Implementation & Analysis In ETAP**

Abstract— Power System Engineers Are Currently Facing Challenges To Increase The Power Transfer Capabilities Of Existing Transmission System. This Is Where The Flexible AC Transmission Systems (FACTS) Technology Comes Into Effect. ... SIMULATION IN ETAP A. Load Flow Analysis Load Flow Analysis Of The 400Kv Substations Carried Out Apr 3th, 2024

#### **Model-Driven Real-Time Solutions - ETAP**

Predictive Simulation Is A Powerful Set Of Analytical Modules That Allows Prediction Of System Behavior In Response To Operator Actions And Events Using Real-time And Archived Data. With Predictive Simulation, Not Only Can You Perform Analysis Using Real-time System Parameters And Online System Model, You Can Also Simulate "what If" Scenarios Mar 1th, 2024

### ETAP 14.0.0 Demo - Electrical Power System Analysis Software

Simplicity In Data Entry ETAP Keeps Track Of The Detailed Data For Each Electrical Apparatus. Data Editors Can Speed Up The Data Entry Process By Requiring The Minimum Data For A Particular Study. To Achieve This, We Have Structured The Property Editors In The Most Logical Manner For Entering Data Fo Feb 9th, 2024

### **ETAP 20.6 - System Requirements**

ETAP 20.6 System Requirements Operating System (64-bit) Microsoft Windows® 10 (Home Premium, Professional, Enterprise) Microsoft Windows 8 & 8.1 (Standard,

Professional) Microsoft Windows 7 (SP1) (Home Premium Apr 4th, 2024

# Analisis Penerapan SAK ETAP Dalam Penyusunan Laporan ...

Zainal, Analisis Penerapan SAK ETAP Dalam Penyusunan Laporan Keuangan Pada KSU Sumber Rezeki Kota Binjai 108 Landasan Mental Koperasi Indonesia Adalah Setia Kawan Dan Kesadaran Diri. B. Jenis – Jenis Koperasi Menurut Agung Feryanto (2011:65)Author: Zainal Zainal Apr 14th, 2024

#### ANALISIS PENERAPAN SAK ETAP PADA LAPORAN KEUANGAN ...

Analisis Penerapan Sak Etap Pada Laporan Keuangan Badan Usaha Milik Desa (bumdes) Purwoasri Berseri ... Perancangan Kebijakan Akuntansi Berdasarkan Sak Etap Dalam Pelaporan Keuangan Pada Bumdes Tirta Mandiri, Desa Ponggok, Klaten". ... Analisis La Mar 1th, 2024

#### ANALISIS PENERAPAN SAK ETAP PADA LAPORAN ...

SAK ETAP Dalam Penyusunan Laporan Keuangan Dalam Hal Ini Laporan Keuangan Koperasi. B. Manfaat Bagi Koperasi Yaitu Koperasi Dapat Menjadikan Hasil Penelitian Sebagai Bahan Acuan Dalam Penerapan Standar Dalam Penyusu Feb 11th, 2024

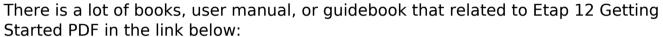

Started PDF in the link below:

SearchBook[MTcvOQ]